## <span id="page-0-0"></span>**EMResource Getting Started**

[Home >](https://confluence.juvare.com/display/PKC/User+Guides) [EMResource >](https://confluence.juvare.com/display/PKC/EMResource) [Getting Started](#page-0-0)

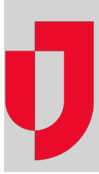

- [About the Interface with eICS](https://confluence.juvare.com/display/PKC/About+the+Interface+with+eICS)
- [Access Other Juvare Solutions](https://confluence.juvare.com/display/PKC/Access+Other+Juvare+Solutions)
- [Account Activation](https://confluence.juvare.com/display/PKC/Account+Activation)
- [Change Regions](https://confluence.juvare.com/display/PKC/Change+Regions)
- [Elements of a View](https://confluence.juvare.com/display/PKC/Elements+of+a+View)
- [EMResource Glossary](https://confluence.juvare.com/display/PKC/EMResource+Glossary)
- [EMResource Notifications](https://confluence.juvare.com/display/PKC/EMResource+Notifications)
- [Log In and Password Reset](https://confluence.juvare.com/display/PKC/Log+In+and+Password+Reset)
- [Navigating EMResource](https://confluence.juvare.com/display/PKC/Navigating+EMResource)
- [Types of Notifications](https://confluence.juvare.com/display/PKC/Types+of+Notifications)

## **Helpful Links**

[Juvare.com](http://www.juvare.com/)

[Juvare Training Center](https://learning.juvare.com/)

[Announcements](https://confluence.juvare.com/display/PKC/EMResource#PKCEMResource-EMRAnnouncementsTab)

[Community Resources](https://confluence.juvare.com/display/PKC/EMResource#PKCEMResource-EMRCRTab)